#### Apache: Big Data North America 2017

#### **NTT DATA Global IT Innovator**

# Java 9 Support in Apache Hadoop

May 18, 2017 NTT DATA Corporation Akira Ajisaka

© 2017 NTT DATA Corporation

### Self introduction

Akira Ajisaka

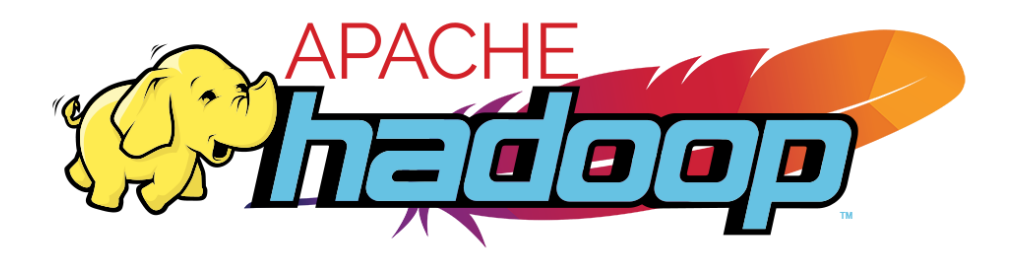

- **Open-Source Software (OSS) Professional Services** Team
	- Technical support related to Hadoop/ OSS for our customers
	- Design, integrate, deploy, and operate clusters in the range of 10 - 1200+ servers
- **Apache Hadoop Committer & PMC member** 
	- **Fixing test failures**
	- **Upgrading and managing dependencies**
	- **Help release process**

#### Agenda

# What is Java 9? ■Why Apache Hadoop does not support Java 9 now?

# **D**Jigsaw

■Classpath isolation in Apache Hadoop

### Apache Hadoop and Java

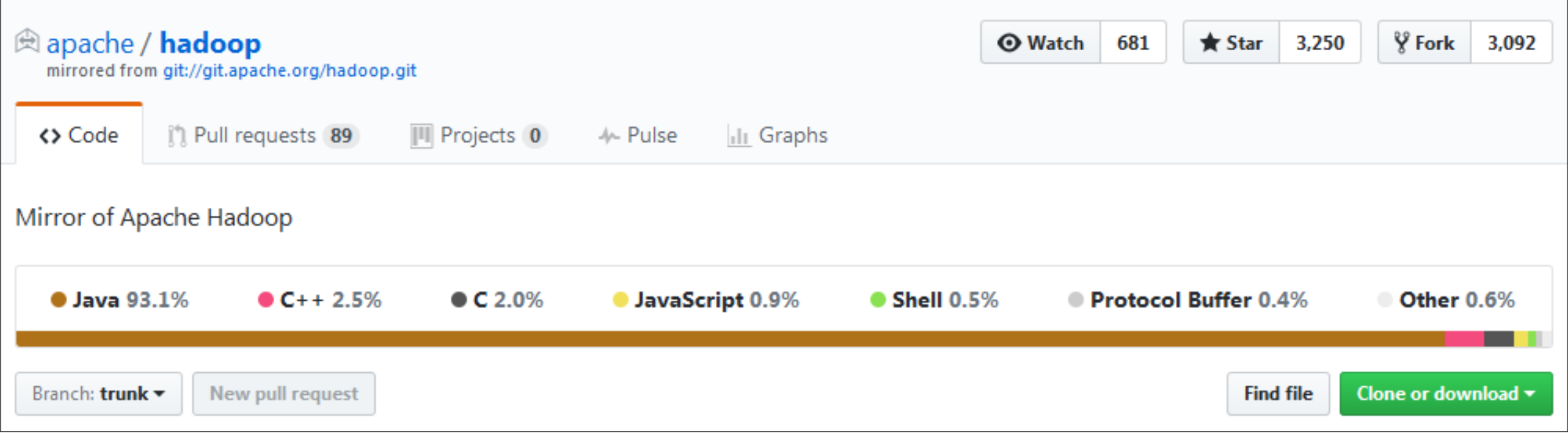

- Hadoop is mainly written in Java (93.1%)
- Hadoop 3.x supports Java 8 only Hadoop 2.7+ supports Java 7 and 8

#### Java 9

- will be released in Jul. 27
- **blogeneries** b169 is available as of May 13
- **Many new features (e.g. Jigsaw)**
- **Many incompatiblle changes**
- Meanwhile, Java 8 will be EoL soon ■ Oracle ends public update in Sep 2017 Redhat ends public update in Oct 2020 Need to prepare!

#### Now Apache Hadoop doesn't work with Java 9

#### \$ mvn install -DskipTests

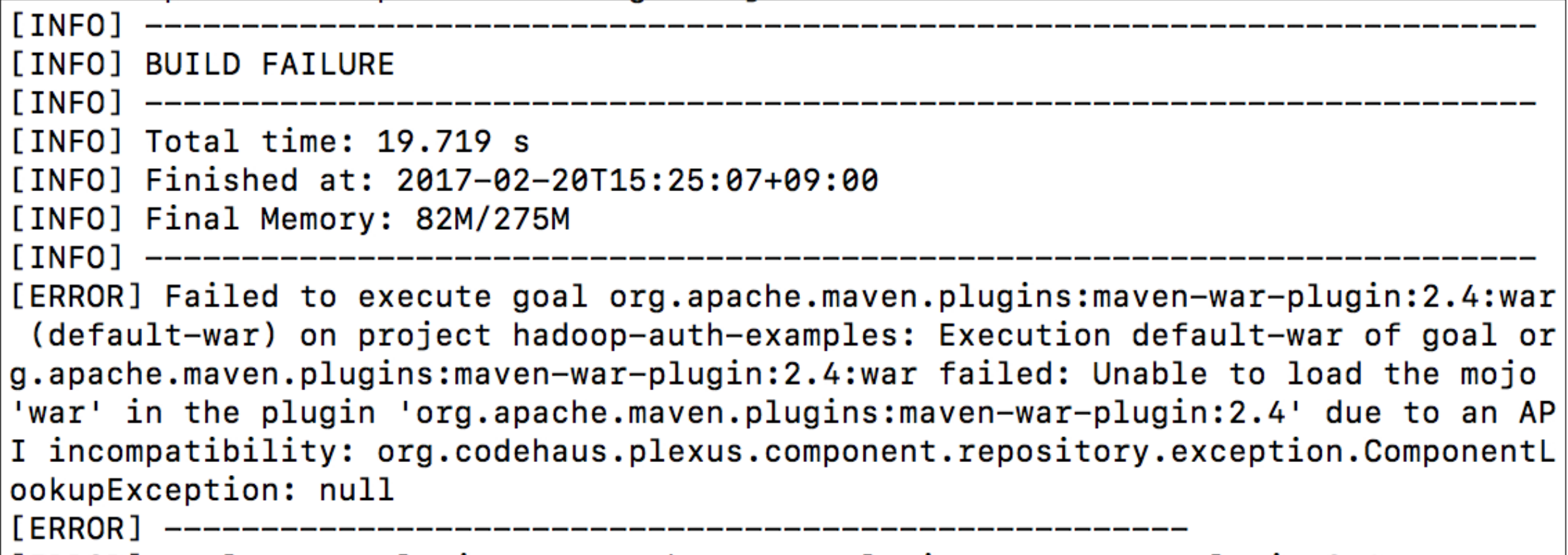

# Cannot compile!

# Why compile fails

# ■ 6 problems

- **Encapsulated internal APIs (JEP 260)**
- Banned \_ one character identifier (JEP 213)
- New Version-String Scheme (JEP 223)
- **HTML5 Javadoc (JEP 224)**
- Libraries does not support Java 9
- **D** Jigsaw
- Work in progress ([HADOOP-11123,](https://issues.apache.org/jira/browse/HADOOP-11123) Umbrella JIRA)

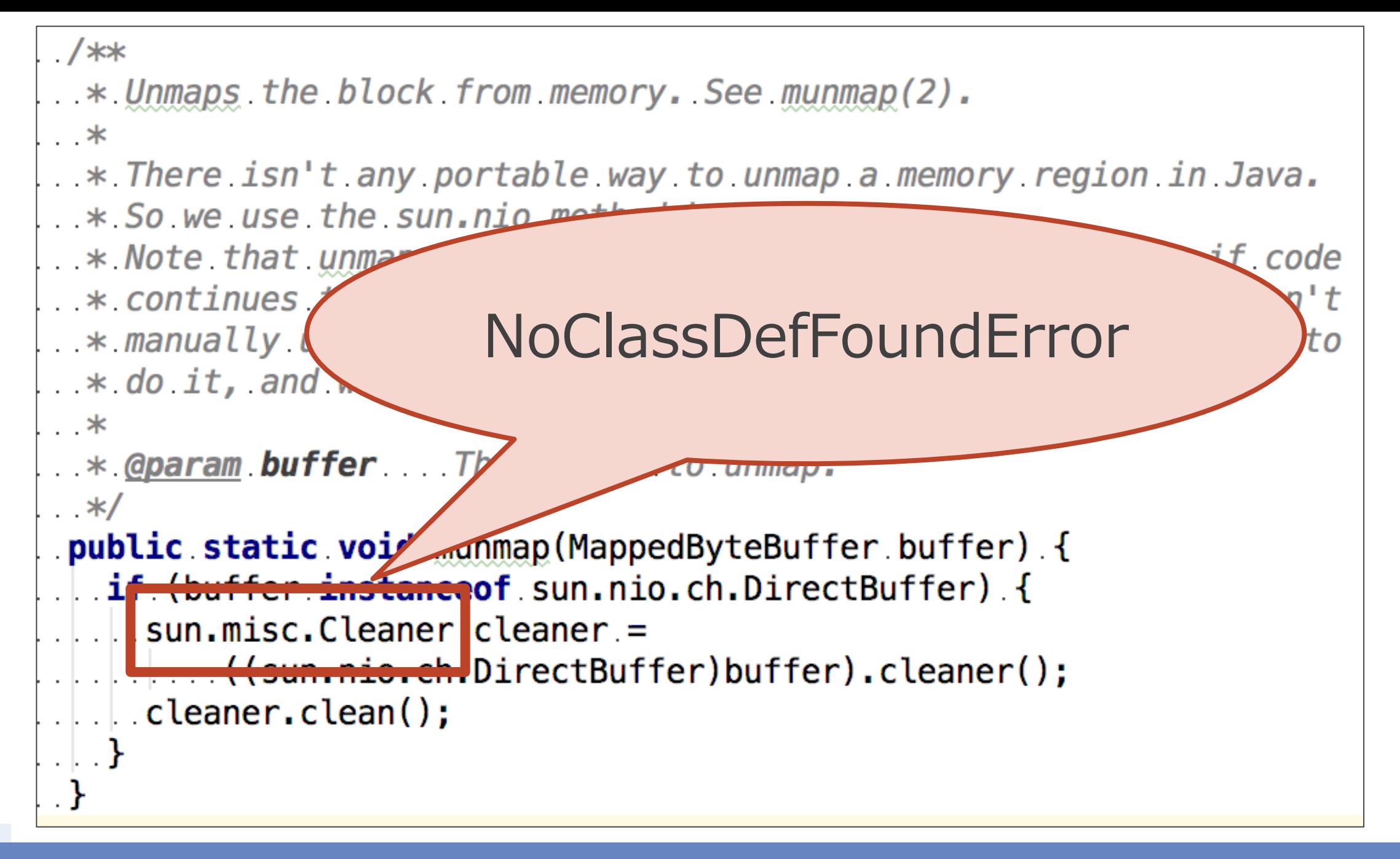

JEP 260: Encapsulate most internal APIs

- sun.misc.Cleaner was moved to sun.misc.Unsafe::invokeCleaner
- **Usage** 
	- **[Explicit caching mechanism for HDFS](http://hadoop.apache.org/docs/r2.8.0/hadoop-project-dist/hadoop-hdfs/CentralizedCacheManagement.html)** 
		- Cleaner cleans up off-heap caches
		- equivalent to munmap $(2)$

#### Support **both** Java 8 and Java 9

- Use Reflection to call methods directly ■ First, call sun.misc.Unsafe#invokeCleaner **If exception is thrown, then call** sun.misc.Cleaner
- **Apache Lucene hits the same problem** 
	- Apache Lucene is a pioneer!
	- Fixed in [LUCENE-6989](https://issues.apache.org/jira/browse/LUCENE-6989)
- Patch available in [HADOOP-12760](https://issues.apache.org/jira/browse/HADOOP-12760)

#### HamletSpec.java

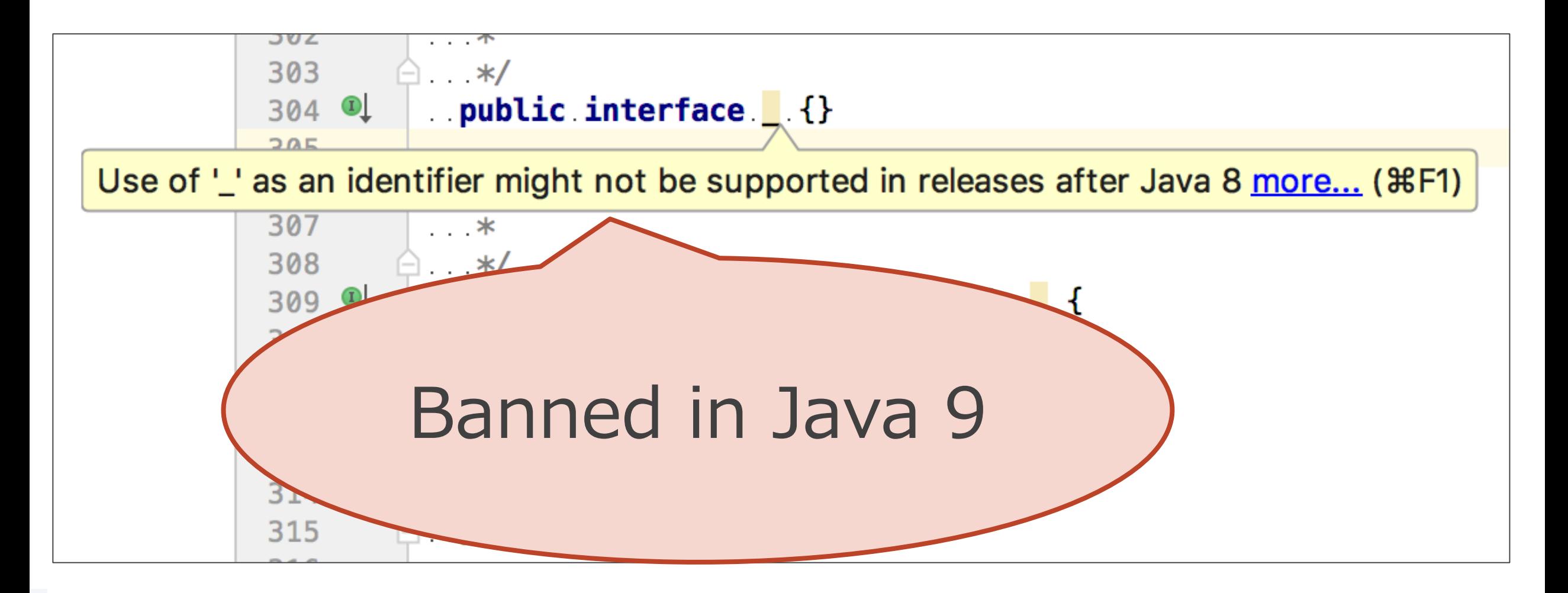

NTT DATA

# JEP 213: Milling Project Coin

# ■ Banned \_ one character identifier **Filte Frequently used by Hamlet, original framework** for Hadoop Web UI

Inspired from [Haml](http://haml.info/)

```
html
\therefore body()
.....table( selector: "#applications")
\ldots....thead()
\lfloor \lfloor \lfloor \frac{n}{2} \rfloor \rfloor \rfloor . \lfloor \frac{n}{2} \rfloor\Box...\Box...td().\Box("ApplicationId").\Box()
\Box\Box\Box\Box...td().\Box("ApplicationState").\Box()
. . . . . . . . . <u>. 0</u>
. . . . . . . . . <u>. 0</u>
\therefore \therefore \therefore \therefore tbody();
```

```
<html>
 <body>
  <table id="applications">
    <thead>
      <tr><td>ApplicationId</td>
       <td>ApplicationState</td>
       \langle t \rangle</thead>
     <tbody>
```
### Be careful with compatibility

Do not just replace \_ with \_\_ ■ It affects YARN application ■ e.g. Apache Slider (Incubating)  $\blacksquare$  How to deal with this problem ■ Create new Hamlet2 package with **Deprecate old Hamlet package** Replace the usage of with **If** Ignore old Hamlet when compile with Java 9 ■ Configure via Maven Compiler Plugin **Patch available in [HADOOP-11875](https://issues.apache.org/jira/browse/HADOOP-11875)** 

#### \$ mvn javadoc:javadoc

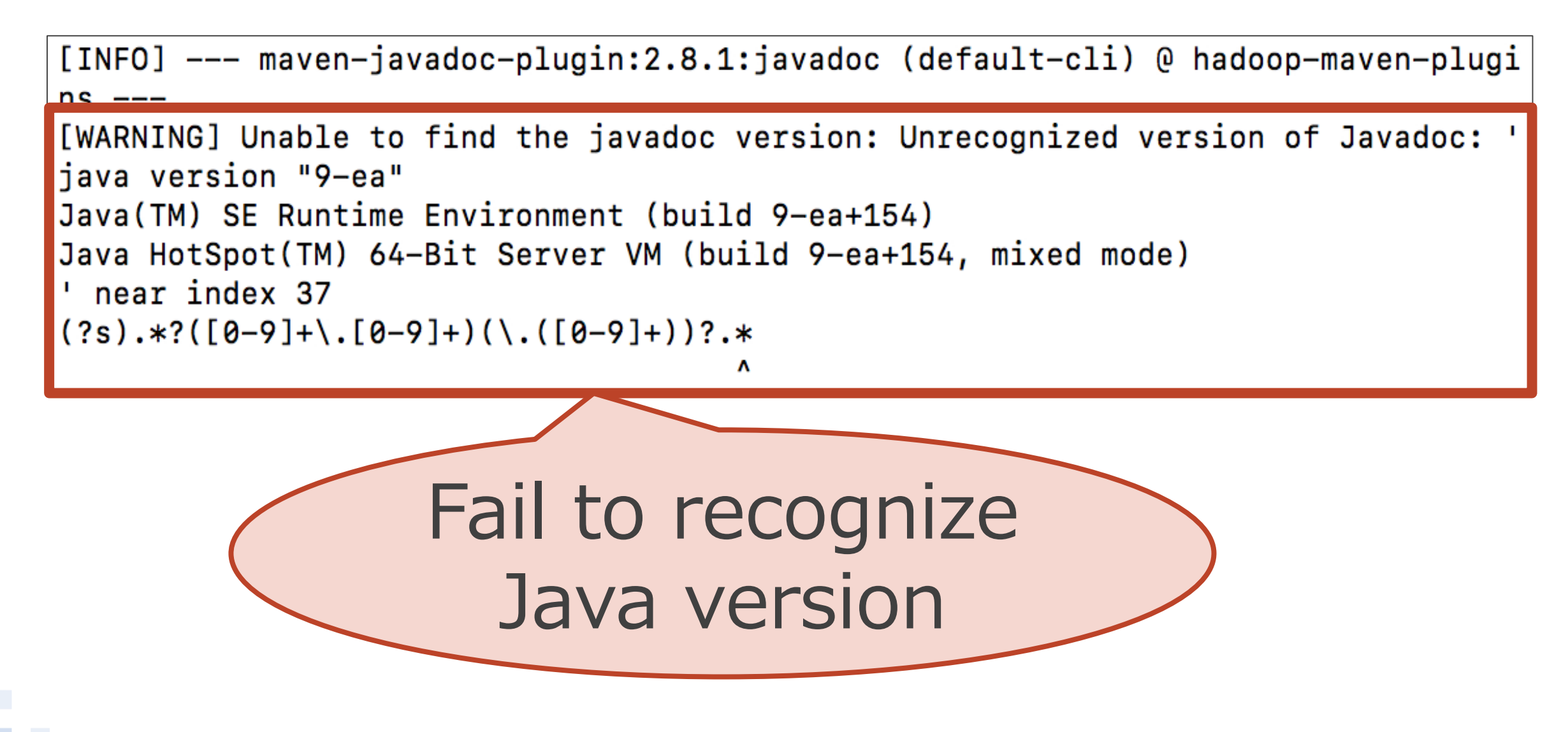

JEP 223: New Version-String Scheme

- **Java 8: "1.8.0 xxx"** ■ Java 9: "9.X.X"
- Affected if regular expression is used to detect Java version
	- Old Maven Javadoc Plugin is affected
	- You must upgrade to 2.10.4+
	- Fixed by [HADOOP-14056](https://issues.apache.org/jira/browse/HADOOP-14056)

#### package.html

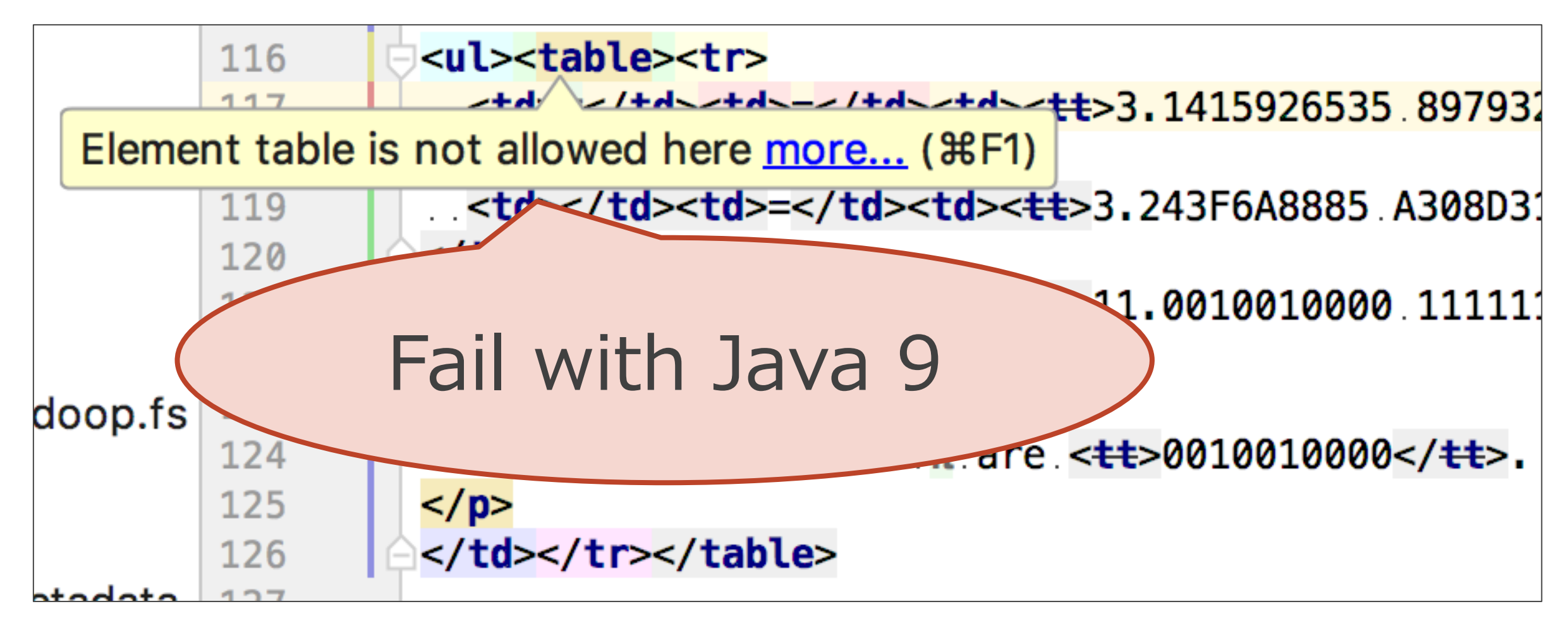

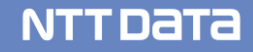

#### JEP 224: HTML5 Javadoc

- Validation for existing html files become strict to support HTML5
- **Example** 
	- **E** <table> tag requires summary or caption
	- $\blacksquare$  '<' in <pre> tag must be rewritten to &It;
- Fixed by [HADOOP-14057](https://issues.apache.org/jira/browse/HADOOP-14057)

Update libraries to the version that supports Java 9

- $\blacksquare$  JUnit 3, 4 -> 5  $Mockito 1 -> 2$
- $\blacksquare$  Log4J 1 -> 2
- **and many more...**

#### \$ mvn install -DskipTests

[ERROR] Number of foreign imports: 1 [ERROR] import: Entry[import from realm ClassRealm[project>org.apache.hadoop:ha] doop-main:3.0.0-alpha3-SNAPSHOT, parent: ClassRealm[maven.api, parent: null]]] [ERROR] [ERROR] lizerError: Unable to make field private final java.util.Comparator java.util.Tr eeMap.comparator accessible: module java.base does not "opens java.util" to unna med module @87cb1d8

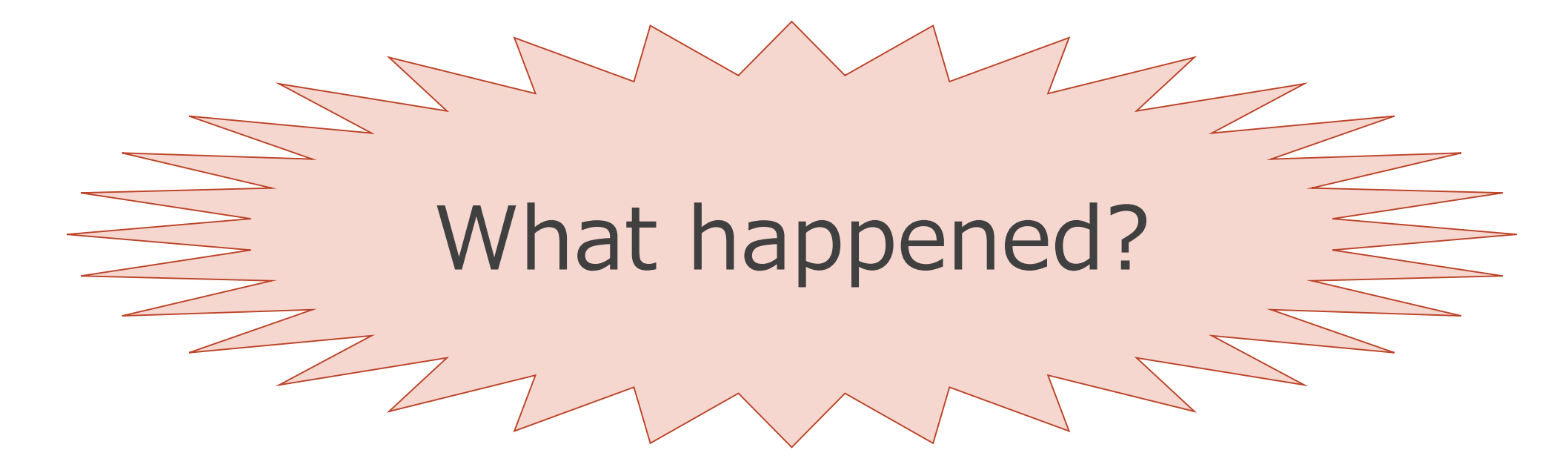

#### The detail

[ERROR] Number of foreign imports: 1 [ERROR] import: Entry[import from realm ClassRealm[project>org.apache.hadoop:ha doop-main:3.0.0-alpha3-SNAPSHOT, parent: ClassRealm[maven.api, parent: null]]] **FERROR1** ---: ExceptionInInitia [ERROR] lizerError: Unable to make field private final java.util.Comparator java.util.Tr eeMap.comparator accessible: module java.base does not "opens java.util" to unna med module @87cb1d8

- **P** private fields/methods cannot be accessed from outside
	- Use Field/Method.setAccessible(true) to access
	- **However, in Java 9, the method can successfully** be executed from only the configured 'modules'
- What is 'module'?

#### Quote from "Java One 2015 keynote"

#### ■ What's this?

mbpaa:hadoop\$ find . -name "\*.jar" | xargs echo ./client/hadoop-client=api-3.0.0-alpha3-SNAPSHOT.jar ./client/hadoop-client-minicluster-3.0.0-alpha3-SNAPSHOT.jar ./client/hadoop-client=runtime-3.0.0-alpha3-SNAPSHOT.jar ./cnmmon/hadoop-client-minicluster-3.0.0-alpha3-SNA alpha3-SNAPSHOT-tests.jar ./common/hadoop-common-3.0.0-alpha3-SNAPSHOT.jar ./common/hadoop-kms-3.0.0-alpha3-SNAPSHOT.jar ./common/hadoop-nfs-3.0.0-alpha3-SNAPSHOT.jar ./common/hadoop-nfs-3.0.0-alpha3-SNAPSHOT.jar ./common/ /mon/lib/commons-3.2.2.jar ./common/lib/common/lib/commons-cli-1.2.jar ./common/lib/commons-codec-1.4.jar ./common/lib/commons-collections-3.2.2.jar ./common/lib/commons-common/lib/commons-common/lib/commons-collections-3. .commons-configuration2-2.1.iar ./common/lib/commons-io-2.4.iar ./common/lib/commons-lang-2.6.iar ./common/lib/commons-lang-3.3.2.iar ./common/lib/commons-loging-1.1.3.iar ./common/lib/commons-leging-1.1.3.iar ./common/lib 3.1.1.1 /common/lib/commons-net-3.1.jar ./common/lib/commons-net-3.1.jar ./common/lib/curator-client-2.7.1.jar ./common/lib/curator-framework-2.7.1.jar ./common/lib/curator-recipes-2.7.1.jar ./common/lib/common/lib/curator b/guava-11.0.2.jar ./common/lib/hadoop-annotations-3.0.0-alpha3-SNAPSHOT.jar ./common/lib/hadoop-annotations-3.0.0-alpha3-SNAPSHOT.jar ./common/lib/hamcrest-core-1.3.jar ./common/lib/hadoop-annotations-3.0.0-alpha3-SNAPSHO ating.jar./common/lib/httpclient-4.5.2.jar./common/lib/httpcore-4.4.4.jar./common/lib/jackson-annotations-2.7.8.jar./common/lib/jackson-core-2.7.8.jar./common/lib/jackson-core-2.7.8.jar./common/lib/jackson-core-2.7.8.jar./ mmon/lib/jackson-databind-2.7.8.jar ./common/lib/jackson-daxzs-1.9.13.jar ./common/lib/jackson-xe-1.9.13.jar ./common/lib/jackson-xe-1.9.13.jar ./common/lib/jackson-xe-1.9.13.jar ./common/lib/jackson-xe-1.9.13.jar ./common b/javax.servlet-api-3.1.0.jar ./common/lib/jaxb-api-2.2.11.jar ./common/lib/jaxb-impl-2.2.3-1.jar ./common/lib/jcip-annotations-1.0.jar ./common/lib/jersey-core-1.19.jar ./common/lib/jersey-json-1.19. iar ./common/lib/jersey-server-1.19.jar ./common/lib/jersey-servlet-1.19.jar ./common/lib/jets3t-0.9.0.jar ./common/lib/jettison-1.1.jar ./common/lib/jetty-http-9.3.11.v20160721.jar ./common/lib/jetty ./tetty .io-9.3.11.v20160721.jar ./common/lib/jetty-security-9.3.11.v20160721.jar ./common/lib/jetty-server-9.3.11.v20160721.jar ./common/lib/jetty-server-9.3.11.v20160721.jar ./common/lib/jetty-server-9.3.11.v20160721.jar ./commo v20160721.jar ./common/lib/jetty-webapp-9.3.11.v20160721.jar ./common/lib/jetty-xml-9.3.11.v20160721.jar ./common/lib/jline-0.9.94.jar ./common/lib/jsch-0.1.51.jar ./common/lib/jsch-9.1.51.jar ./common/lib/jsch-9.1.51.jar common/lib/jsr305-3.0.0.jar ./common/lib/jsr311-api-1.1.1.jar ./common/lib/jul-to-slf4j-1.7.10.jar ./common/lib/junit-4.11.jar ./common/lib/sr311-api-1.1.1.jar ./common/lib/junit-4.11.jar ./common/lib/ierb-admin-1.0.0-RC2. on/lib/kerb-client-1.0.0-RC2.jar ./common/lib/kerb-common-1.0.0-RC2.jar ./common/lib/kerb-core-1.0.0-RC2.jar ./common/lib/kerb-crypto-1.0.0-RC2.jar ./common/lib/kerb-crypto-1.0.0-RC2.jar ./common/lib/kerb-crypto-1.0.0-RC2. b/kerb-server-1.0.0-RC2.jar ./common/lib/kerb-simplekdc-1.0.0-RC2.jar ./common/lib/kerb-util-1.0.0-RC2.jar ./common/lib/kerby-asn1-1.0.0-RC2.jar ./common/lib/kerby-config-1.0.0-RC2.jar ./common/lib/kerby-config-1.0.0-RC2.j ,. rby-pkix-1.0.8-mca/ib/actio-all-1.8.5.jar ./common/lib/hetty-3.10.5.jar ./common/lib/log4j-1.2.17.jar ./common/lib/metrics-core-3.0.1.jar ./common/lib/mockito-all-1.8.5.jar ./common/lib/netty-3.10.5.in ./common/lib/mete common/lib/nimbus-jose-jwt-3.9.jar ./common/lib/paranamer-2.3.jar ./common/lib/protobuf-java-2.5.0.jar ./common/lib/re2j-1.0.jar ./common/lib/slf4j-api-1.7.10.jar ./common/lib/slf4j-api-1.7.10.jar ./common/lib/slf4j-api-1. .06-6-63Da-poppy-java-1.0.4.1.jar./common/lib/xz-1.0.jar./common/lib/xz-1.0.jar./common/lib/zookeeper-3.4.6.jar./hdfs/hadoop-hdfs-3.0.0-alpha3-SNAPSHOT-tests.jar./hdfs/hadoop-hdfs-3.0.0-alpha3-SNAPSHOT-tests.jar./hdfs/hado alpha3-SNAPSHOT-jar./hdfs/hadoop-hdfs-native-client-3.0.0-alpha3-SNAPSHOT-tests.jar./hdfs/hadoop-hdfs-httpfs-3.0.0-alpha3-SNAPSHOT.jar./hdfs/hadoop-hdfs-native-client-3.0.0-alpha3-SNAPSHOT-tests.jar./hdfs/hadoop-hdfs-httpf s/hadoop-hdfs-native-client-3.0.0-alpha3-SNAPSHOT.jar ./hdfs/hadoop-hdfs-nfs-3.0.0-alpha3-SNAPSHOT.jar ./hdfs/lib/avro-1.7.4.jar ./hdfs/lib/commons-beanutils-1.9.3.jar ./hdfs/lib/commons-beanutils-1.9.3.jar ./hdfs/lib/comm hdfs/lib/commons-codec-1.4.jar ./hdfs/lib/commons-codec-1.4.jar ./hdfs/lib/commons-codec-1.4.jar ./hdfs/lib/commons-codec-1.4.jar ./hdfs/lib/commons-codec-1.4.jar ./hdfs/lib/commons-codec-1.4.jar ./hdfs/lib/commons-codec-1 hdfs/lib/commons-in-2.4.jar ./hdfs/lib/commons-lang-2.6.jar ./hdfs/lib/commons-lang3-3.3.2.jar ./hdfs/lib/commons-logging-1.1.3.jar ./hdfs/lib/commons-math3-3.1.1.jar ./hdfs/lib/commons-het-3.1.jar ./hdfs/lib/commons-lang3 -curator-client-2.7.1.jar ./hdfs/lib/curator-framework-2.7.1.jar ./hdfs/lib/curator-recipes-2.7.1.jar ./hdfs/lib/gson-2.2.4.jar ./hdfs/lib/guava-11.0.2.jar ./hdfs/lib/hadoop-annotations-3.0.0-alpha3-S/ NAPSHOT.iar ./hdfs/lib/hadoop-auth-3.0.0-alpha3-SNAPSHOT.iar ./hdfs/lib/hadoop-hdfs-client-3.0.0-alpha3-SNAPSHOT.iar ./hdfs/lib/htrace-core4-4.1.0-incubating.iar ./hdfs/lib/httoclient-4.5.2.iar ./hdfs/ /luffs/lib/jackson-annotations-2.7.8.jar./hdfs/lib/jackson-core-2.7.8.jar./hdfs/lib/jackson-core-asl-1.9.13.jar./hdfs/lib/jackson-core-asl-1.9.13.jar./hdfs/lib/jackson-core-asl-1.9.13.jar./hdfs/lib/jackson-core-asl-1.9.13. /hdfs/lib/jaxb-apper-asl-1.9.13.jar ./hdfs/lib/jaxbson-xc-1.9.13.jar ./hdfs/lib/javax.servlet-api-3.1.0.jar ./hdfs/lib/jaxb-api-2.2.11.jar ./hdfs/lib/jaxb-impl-2.2.3-1.jar ./hdfs/lib/jaxb-api-2.3-1.jar ./hdfs/lib/jaxb-apijcip-annotations-1.0.jar ./hdfs/lib/jersey-core-1.19.jar ./hdfs/lib/jersey-json-1.19.jar ./hdfs/lib/jersey-server-1.19.jar ./hdfs/lib/jersey-server-1.19.jar ./hdfs/lib/jetsey-servlet-1.19.jar ./hdfs/lib/jettison-1.1.jar ./ ty-http-9.3.11.v20160721.jar ./hdfs/lib/jetty-io-9.3.11.v20160721.jar ./hdfs/lib/jetty-security-9.3.11.v20160721.jar ./hdfs/lib/jetty-server-9.3.11.v20160721.jar ./hdfs/lib/jetty-server-9.3.11.v20160721.jar ./hdfs/lib/jett 721.1ar ./hdfs/lib/iettv-webapo-9.3.11.v20160721.jar ./hdfs/lib/jitiv-util-ajax-9.3.11.v20160721.jar ./hdfs/lib/jettv-webapo-9.3.11.v20160721.jar ./hdfs/lib/jitiv-webapo-9.3.11.v20160721.jar ./hdfs/lib/jitiv-webapo-9.3.11. ne-8.9.jar ./hdfs/lib/jsch-0.1.51.jar ./hdfs/lib/jscn-simple-1.1.jar ./hdfs/lib/json-smart-1.1.1.jar ./hdfs/lib/jsr385-3.8.8.jar ./hdfs/lib/jsr311-api-1.1.1.jar ./hdfs/lib/kerb-admin-1.8.8-RC2.jar hdfs/lib/kerb-cmmon-1.0.0-RC2.jar ./hdfs/lib/kerb-common-1.0.0-RC2.jar ./hdfs/lib/kerb-common-1.0.0-RC2.jar ./hdfs/lib/kerb-core-1.0.0-RC2.jar ./hdfs/lib/kerb-common-1.0.0-RC2.jar ./hdfs/lib/kerb-common-1.0.0-RC2.jar ./hdf -server-1.0.0-RC2.jar ./hdfs/lib/kerb-simplekdc-1.0.0-RC2.jar ./hdfs/lib/kerb-util-1.0.0-RC2.jar ./hdfs/lib/kerby-asn1-1.0.0-RC2.jar ./hdfs/lib/kerby-asn1-1.0.0-RC2.jar ./hdfs/lib/kerby-asn1-1.0.0-RC2.jar ./hdfs/lib/kerby-;-000j-pib/hdfs/lib/kerby-util-1.0.0-RC2.jar ./hdfs/lib/leveldbjni-all-1.8.jar ./hdfs/lib/log4j-1.2.17.jar ./hdfs/lib/netty-3.10.5.Final.jar ./hdfs/lib/netty-all-4.1.0.Beta5.jar ./hdfs/lib/nimbus-jose .jar ./hdfs/lib/netty /hdfs/lib/okhttp-2.4.0.jar ./hdfs/lib/aappy-java-1.0.4.1.jar ./hdfs/lib/okio-1.4.0.jar ./hdfs/lib/paranamer-2.3.jar ./hdfs/lib/protobuf-java-2.5.0.jar ./hdfs/lib/re2j-1.0.jar ./hdfs/lib/snappy-java-1.0.4.1.jar ./hdfs/lib/a mlercesImpl-2.9.1.jar./hdfs/lib/xmleapis-1.3.84.jar./hdfs/lib/xmlenc-0.52.jar./hdfs/lib/xz-1.0.jar./hdfs/lib/zz-1.0.jar./hdfs/lib/zz-1.0.jar./hdfs/lib/zz-1.0.jar./hdfs/lib/zz-1.0.jar./hdfs/lib/zz-1.0.jar./hdfs/lib/zz-1.0.j apreduce/hadoop-mapreduce-client-common-3.0.0-alpha3-SNAPSHOT.jar ./mapreduce/hadoop-mapreduce-client-core-3.0.0-alpha3-SNAPSHOT.jar ./mapreduce/hadoop-mapreduce/hadoop-mapreduce/hadoop-mapreduce/hadoop-mapreduce/hadoop-ma mapreduce/hadoop-mapreduce-client-hs-plugins-3.0.0-alpha3-SNAPSHOT.jar ./mapreduce/hadoop-mapreduce-client-jobclient-3.0.0-alpha3-SNAPSHOT-tests.jar ./mapreduce/hadoop-mapreduce-client-jobclient-3.0.0 -alpha3-SNAPSHOT.jar ./mapreduce/hadoop-mapreduce-client-nativetask-3.0.0-alpha3-SNAPSHOT.jar ./mapreduce/hadoop-mapreduce-client-shuffle-3.0.0-alpha3-SNAPSHOT.jar ./mapreduce/hadoop-mapreduce-examples-3.0.0-alpha3-SNAPSHOT.jar ./mapreduce/lib-examples/hsqldb-2.0.0.jar ./tools/lib/aliyun-sdk-oss-2.4.1.jar ./tools/lib/aws-java-sdk-bundle-1.11.86.jar ./tools/lib/azure-data-lake-store-sdk-2.1.4.jar ./tools/lib/azure-datatools/lib/azure-keyvault-core-0.8.0.jar ./tools/lib/azure-storage-4.2.0.jar ./tools/lib/ezmorph-1.0.6.jar ./tools/lib/hadoop-aliyun-3.0.0-alpha3-SNAPSHOT.jar ./tools/lib/hadoop-achive-logs-3.0.0-alpha3-SNAPSHOT.jar ./tools ha3-SNAPSHOT.iar ./tools/lib/hadoop-azchives-3.0.0-alpha3-SNAPSHOT.iar ./tools/lib/hadoop-aws-3.0.0-alpha3-SNAPSHOT.iar ./tools/lib/hadoop-azure-3.0.0-alpha3-SNAPSHOT.iar ./tools/lib/hadoop-azure-4dta lake-3.0.0-alpha3-SNAPSHOT.jar ./tools/lib/hadoop-datajoin-3.0.0-alpha3-SNAPSHOT.jar ./tools/lib/hadoop-distcp-3.0.0-alpha3-SNAPSHOT.jar ./tools/lib/hadoop-extras-3.0.0-alpha3-SNAPSHOT.jar ./tools/lib/hadoop-extras-3.0.0-a //wols/lib/hadoop-openstack-3.0.0-alpha3-SNAPSHOT.jar./tools/lib/hadoop-openstack-3.0.0-alpha3-SNAPSHOT.jar./tools/lib/hadoop-openstack-3.0.0-alpha3-SNAPSHOT.jar./tools/lib/hadoop-openstack-3.0.0-alpha3-SNAPSHOT.jar./tools ools/lib/hadoop-streaming-3.0.0-alpha3-SNAPSHOT.jar ./tools/lib/jackson-dataformat-cbor-2.7.8.jar ./tools/lib/jdom-1.1.jar ./tools/lib/jada-time-2.9.4.jar ./tools/lib/json-lib-2.4-jdk15.jar ./tools/lib/jackson-dataformat-c b/json-path-2.2.0.jar ./yarn/hadoop-yarn-api-3.0.0-alpha3-SNAPSHOT.jar ./yarn/hadoop-yarn-applications-distributedshell-3.0.0-alpha3-SNAPSHOT.jar ./yarn/hadoop-yarn-applications-dimenaged-am-launcher-rn-server-applicationhistoryservice-3.0.0-alpha3-SNAPSHOT.jar ./yarn/hadoop-yarn-server-common-3.0.0-alpha3-SNAPSHOT.jar ./yarn/hadoop-yarn-server-nodemanager-3.0.0-alpha3-SNAPSHOT.jar ./yarn/hadoop-yarn-server-nodemanager arn-server-resourcemanager-3.0.0-alpha3-SNAPSHOT.jar ./yarn/hadoop-yarn-server-sharedcachemanager-3.0.0-alpha3-SNAPSHOT.jar ./yarn/hadoop-yarn-server-tests-3.0.0-alpha3-SNAPSHOT.jar ./yarn/hadoop-yarn-server-tests-3.0.0-al . server-timeline-pluginstorage-3.0.0-alpha3-SNAPSHOT.jar ./yarn/hadoop-yarn-server-timelineservice-3.0.0-alpha3-SNAPSHOT.jar ./yarn/hadoop-yarn-server-timelineservice-hbase-3.0.0-alpha3-SNAPSHOT.jar ./ yarn/hadoop-yarn-se ./yarn/hadoop-yarn-server-timelineservice-hbase-tests-3.0.0-alpha3-SNAPSHOT.jar ./yarn/hadoop-yarn-server-web-proxy-3.0.0-alpha3-SNAPSHOT.jar ./yarn/lib/commons-csv-1.0.jar ./yarn/lib/commons-csv-1.0.jar ./yarn/lib/commons ar ./yarn/lib/commons-el-1.0.jar ./yarn/lib/commons-httpclient-3.1.jar ./yarn/lib/commons-hteclient-3.1.jar ./yarn/lib/commons-math-2.2.jar ./yarn/lib/curator-test-2.7.1.jar ./yarn/lib/disruptor-3.3.0.jar ./yarn/lib/findbu 1.3.4-10mmon=axeronmon=1.2.4.jar ./varn/lib/nuice-4.0.jar ./varn/lib/quice-servlet-4.0.jar ./varn/lib/hbase-annotations-1.2.4.jar ./varn/lib/hbase-client-1.2.4.jar ./varn/lib/hbase-common-1.2.4.jar ./varn/lib/hbase-common-./yarn/lib/hbase-hadoop-compat-1.2.4.jar ./yarn/lib/hbase-hadoop2-compat-1.2.4.jar ./yarn/lib/hbase-prefix-tree-1.2.4.jar ./yarn/lib/hbase-procedure-1.2.4.jar ./yarn/lib/hbase-protocol-1.2.4.jar ./yarn/lib/hbase-protocol-1 rn/lib/hbase-server-1.2.4.jar ./yarn/lib/htrace-core-3.1.0-incubating.jar ./yarn/lib/jackson-jaxrs-base-2.7.8.jar ./yarn/lib/jackson-jaxrs-json-provider-2.7.8.jar ./yarn/lib/htrace-core-3.1.0-incubating.jar ./yarn/lib/jack tions-2.7.8.jar ./yarn/lib/jamon-runtime-2.4.1.jar ./yarn/lib/jasper-compiler-5.5.23.jar ./yarn/lib/jasper-runtime-5.5.23.jar ./yarn/lib/javassist-3.18.1-6A.jar ./yarn/lib/javax.inject-1.jar ./yarn/li b/jcodings-1.0.8.jar ./yarn/lib/jersey-client-1.19.jar ./yarn/lib/jersey-guice-1.19.jar ./yarn/lib/joni-2.1.2.jar ./yarn/lib/jsp-2.1-6.1.14.jar ./yarn/lib/jsp-api-2.1-6.1.14.jar ./yarn/lib/isp-2.i-6.1.14.jar ./yarn/lib/jon e-2.2.0.jar ./yarn/lib/metrics-core-3.0.1.jar ./yarn/lib/objenesis-2.1.jar ./yarn/lib/servlet-api-2.5-6.1.14.jar ./yarn/lib/zookeeper-3.4.6-tests.jar

NTT DATA

#### Long classpath -> JAR hell

- **Answer: Hadoop classpath The very long classpath often cause version** conflicts of the libraries (JAR hell) between Hadoop and its applications Now 11.0.2 and the version is now configurable.
- **Example:** 
	- Hadoop uses Guava 21.0

(HADOOP-14380, HADOOP-14386)

- **Hadoop uses HBase as the backend for YARN** Timeline Service v2
- **HBase uses Guava 11.0.2**

#### Jigsaw introduces 'module'

■ Create module-info.java for each module to define the dependency between modules

> \$ cat src/com.greetings/module-info.java module com.greetings { requires com.astro; } \$ cat src/com.astro/module-info.java module com.astro { exports com.astro; } Expose com.astro package for other module Require external com.astro package

### 'module' can enforce the visibility

- Hadoop is using @InterfaceAudience annotation to specify the visibility
	- @Private is internal use within the project, but it is public
	- **Public is TOO public : (**
- 'module' can enforce the visibility :)

\$ cat src/com.astro/module-info.java module com.astro { exports com.astro **to** com.greetings; } Expose com.astro package to **only** com.greetings module

#### JAR hell will be fixed by Jigsaw?

# **If Apache Hadoop supports Jigsaw...**

- Only the public API of Apache Hadoop is exposed
- **Public API of the dependencies is not exposed**
- **Therefore, JAR hell will be fixed!**
- However, there are a lot of work to do

## TODO list for Jigsaw support

- Fix incompatibility introduced by Jigsaw (MWAR-405, etc.)
	- There is '--permit-illegal-access' option for workaround
- [Create module-info.java for each module \(HADOOP-](https://issues.apache.org/jira/browse/HADOOP-14269)14269)
	- lacktriangleright ideps command can help
- Confirm Hadoop can successfully compiled with both Java 8 and 9
	- Java 8 cannot compile module-info.java, so configure maven-compiler-plugin to ignore

# Jigsaw has not approved by Java Community Process yet

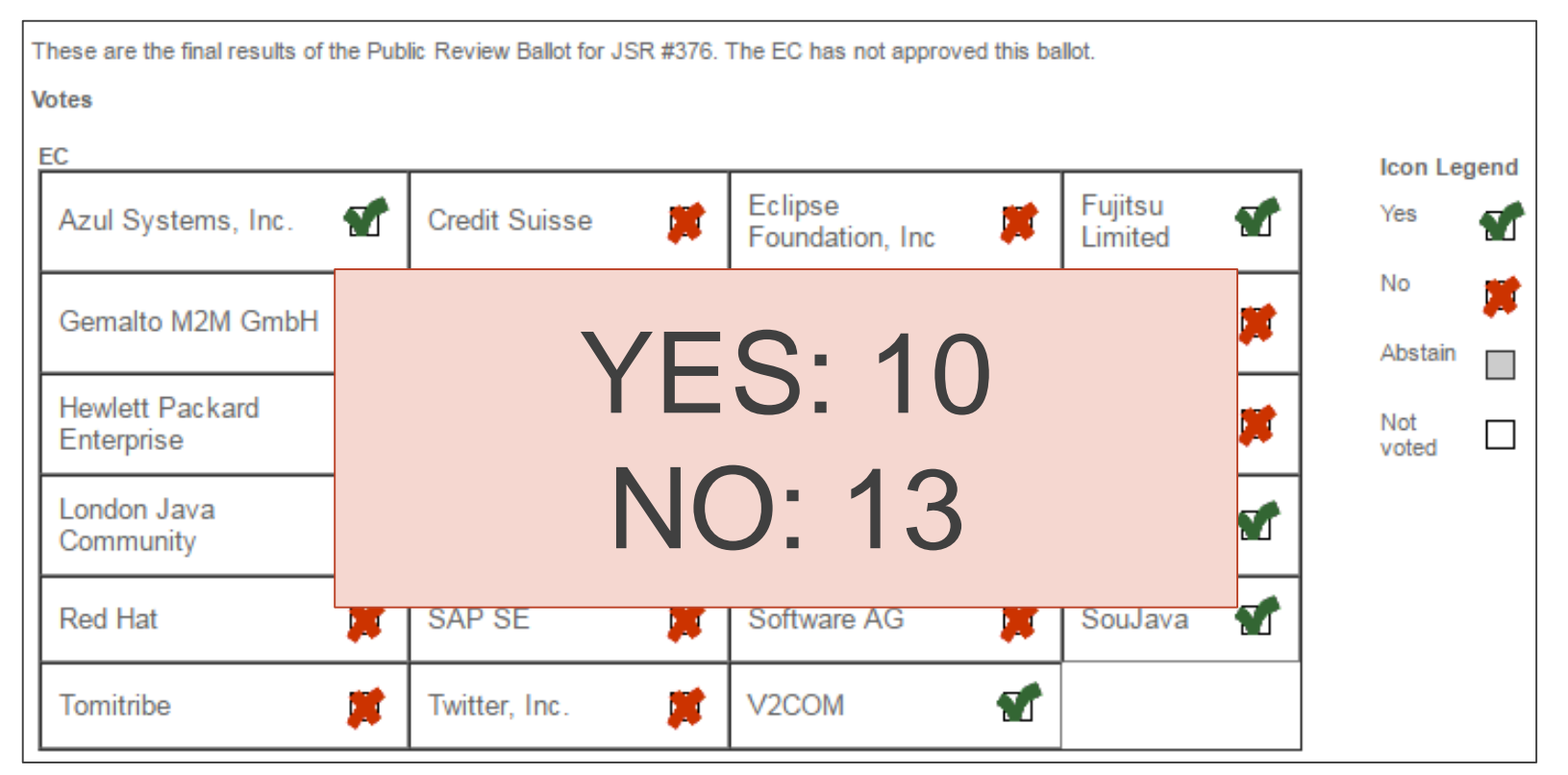

https://jcp.org/en/jsr/results?id=5959

### **De Jigsaw feature will be updated, so my slide can** become incorrect afterwards

#### We can't wait for Java 9 Jigsaw!

- $\blacksquare$  To fully support Jigsaw, update all the dependencies that supports Jigsaw
	- If there are no module-info.java, the module is 'unnamed module'
	- **Perobably, it takes a very long time to remove** 'unnamed module' from classpath
- **De** Jigsaw is not only the solution for JAR hell
- Classpath isolation is in progress ([HADOOP-11656\)](https://issues.apache.org/jira/browse/HADOOP-11656) ■ Shading Hadoop client artifacts ([HADOOP-11804\)](https://issues.apache.org/jira/browse/HADOOP-11804) ■ Classloader improvement ([HADOOP-13070\)](https://issues.apache.org/jira/browse/HADOOP-13070)

### Shading Hadoop client artifacts (HADOOP-11804)

- Introduce 2 new modules to avoid leaking Hadoop's dependencies onto the applications' classpath
- hadoop-client-api module
	- **Performance and represent in the transitive dependencies from** hadoop-client module
	- only org.apache.hadoop.\* are included
- hadoop-client-runtime module
	- add 3rd party dependencies to hadoop-client-api
	- **P** replace the dependency under

org.apache.hadoop.shaded. by maven-shade-plugin

■ Available in Apache Hadoop 3.0.0-alpha2

Users can use the different versions of Hadoop's dependency

 Set hadoop-client-runtime with runtime scope Set the dependency and its version as you like

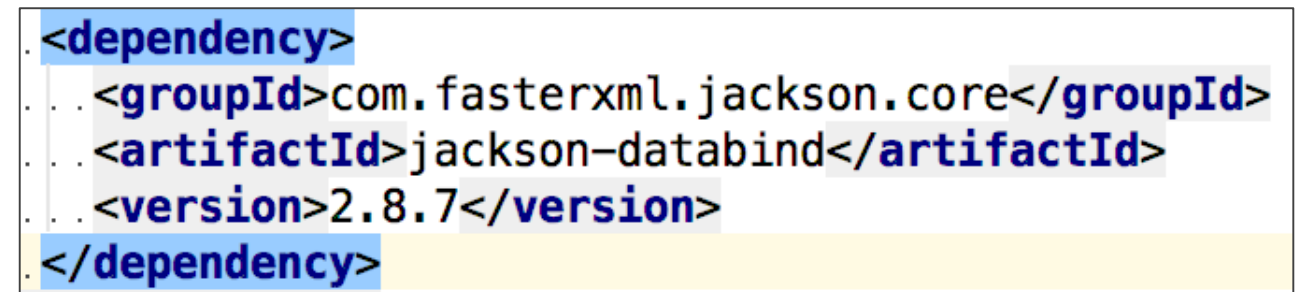

You can use the two different version

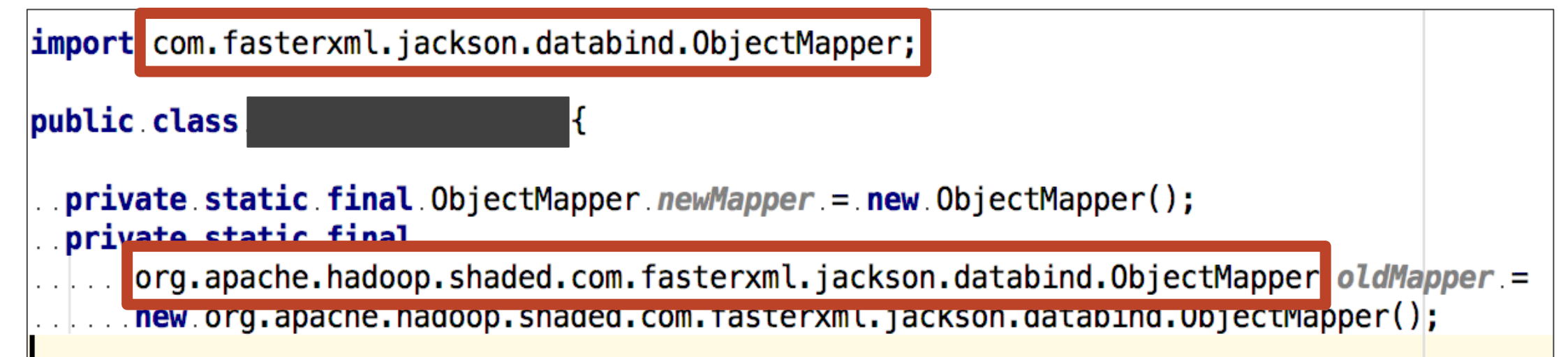

### Classloader improvement (HADOOP-13070)

- Now user class can load a class from Hadoop's dependencies with or without ApplicationClassLoader
- **That way dependency conflicts can occur**
- **If this issue, we modify ApplicationClassLoader to** prevent a user class from loading a class from the parent classpath
	- Check the caller when loading a class
	- If the caller is an user class, prevent loading a class from the parent classpath

#### Patch available in [HADOOP-13398](https://issues.apache.org/jira/browse/HADOOP-13398)

#### **Conclusion**

- **Now Apache Hadoop does not support Java 9 The big work is in progress Nour contribution is welcome**
- 'JAR hell' problem will be gradually resolved Let's try the new hadoop-clientapi/hadoop-client-runtime modules and the new class loader!

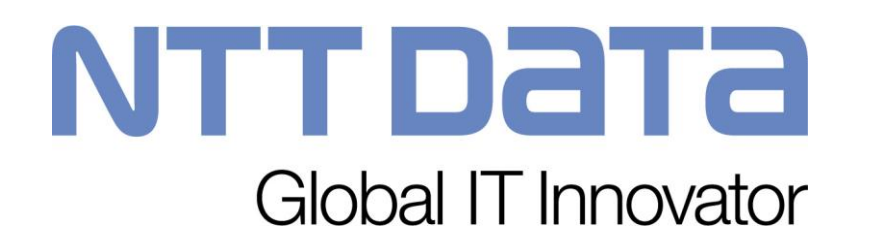

The product names and logos used in this presentation are for identification purposes only. All trademarks and registered trademarks are the property of their respective owners.

© 2017 NTT DATA Corporation